## 招标业务主要工作流程

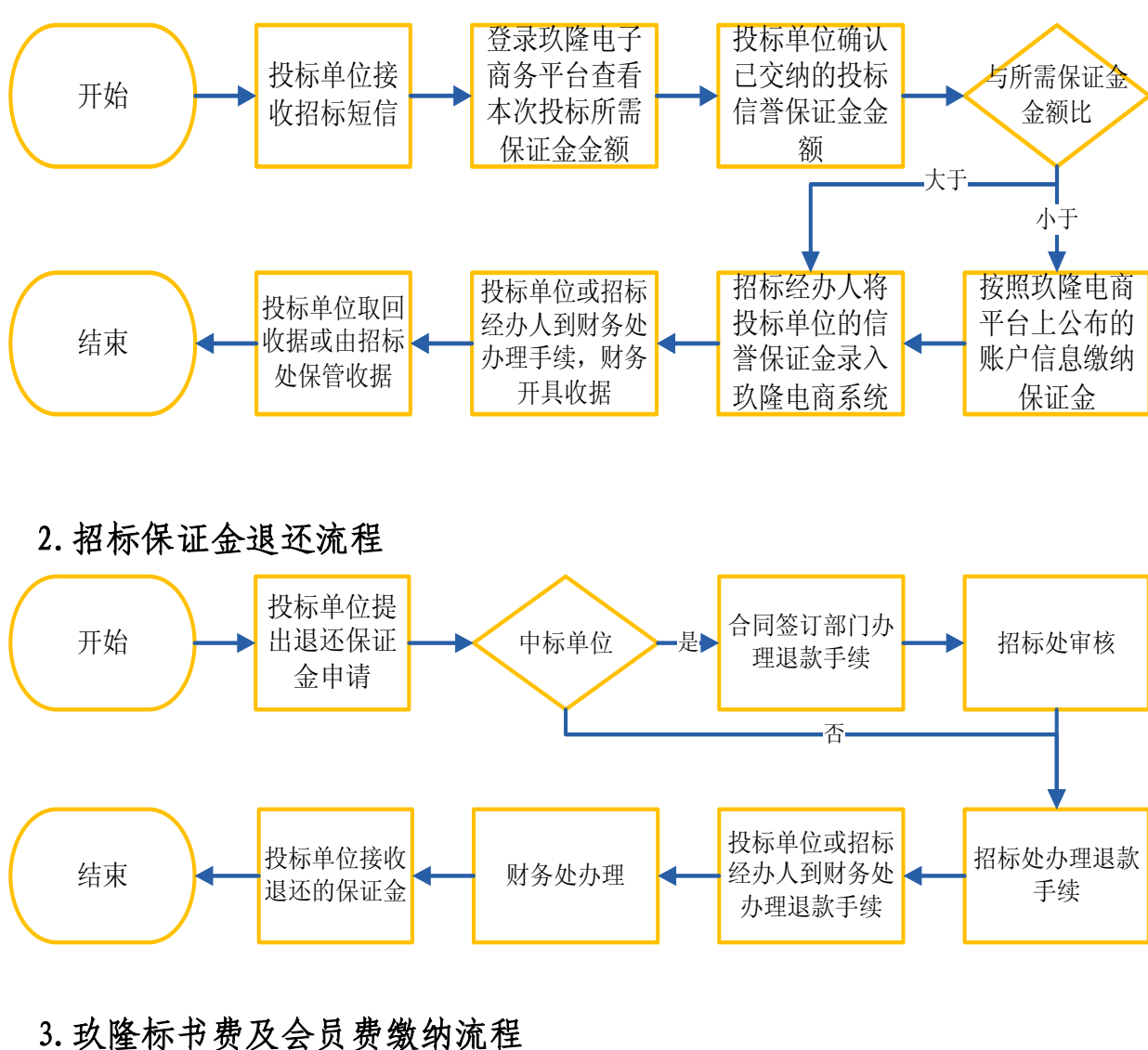

1.投标单位缴纳投标信誉保证金流程

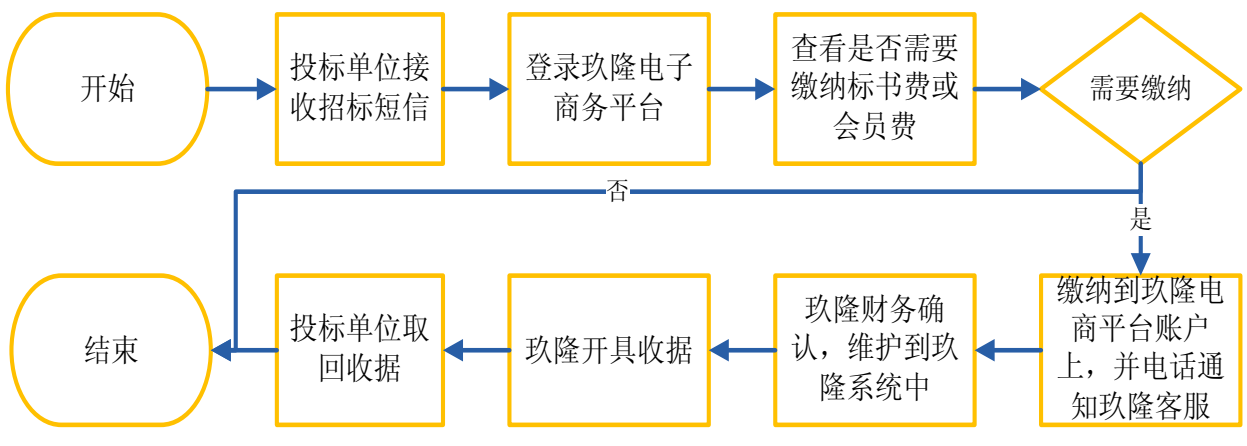

## 4.客户招标报价流程

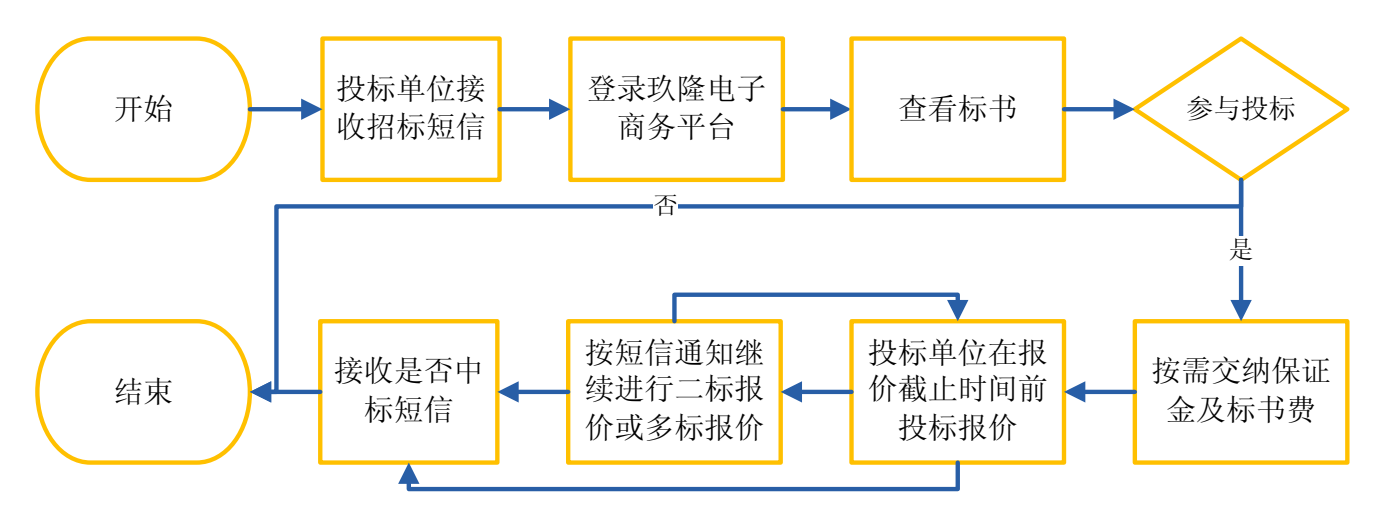